## **DriverID**

 $\Box$ 

## **Contents**

• [1](#page--1-0) [How to read Driver ID](#page--1-0)

## **How to read Driver ID**

Driver 1 ID is divided trough two IO elements and to read actual Driver 1 ID written on driver card, two conversions need to be proceeded. Example provided in table below:

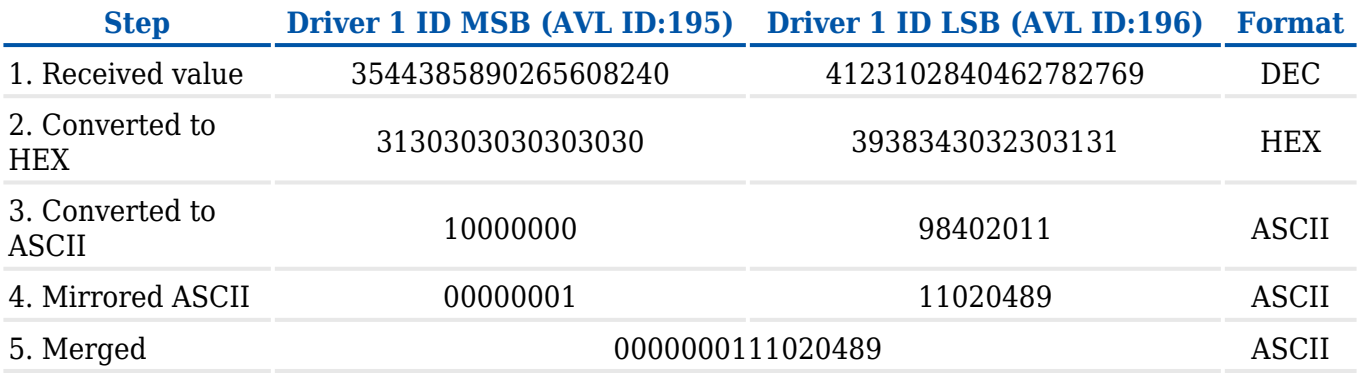

The same procedure is applied to Driver 2 ID.